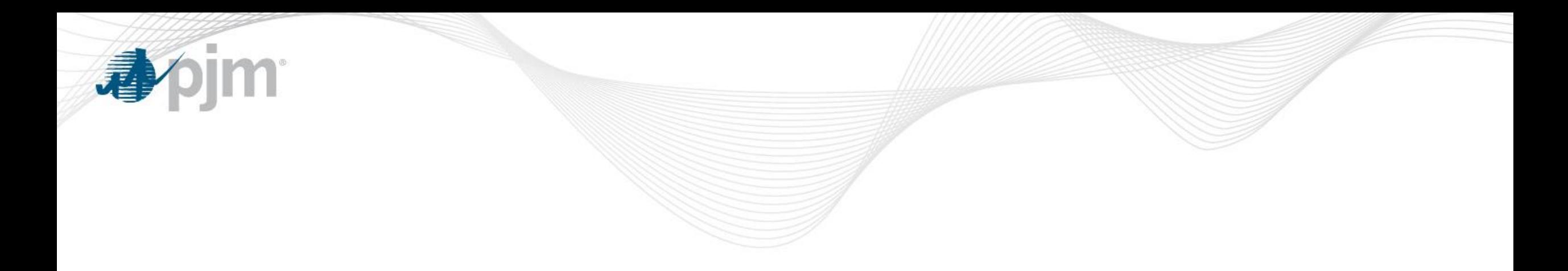

# Gas Contingency Switching Example

MIC Special Session: Gas Contingency Costs Thomas Hauske Senior Lead Engineer September 14, 2018

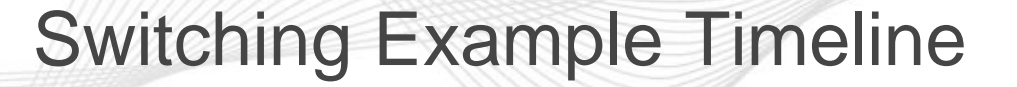

Natural gas fired unit is directed by PJM to switch pipelines

- $-$  T= 1300 PJM Switching Directive
- $-$  T= 1320 Unit shuts down to switch fuel supply
- $-$  T= 1350 Unit restarts on new fuel supply
- $-$  T= 1355 Opted In Unit submits updated Schedule to MG
- $-$  T= 1400 Unit switches to cost schedule
- $-$  T= 1430 Unit is dispatchable on new fuel supply
- $-$  T= 1500 Opted in Unit updated cost schedule is active in MG

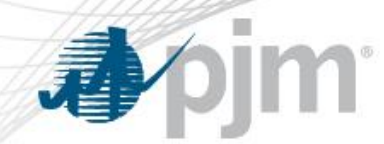

#### Gas Contingency Switching Example

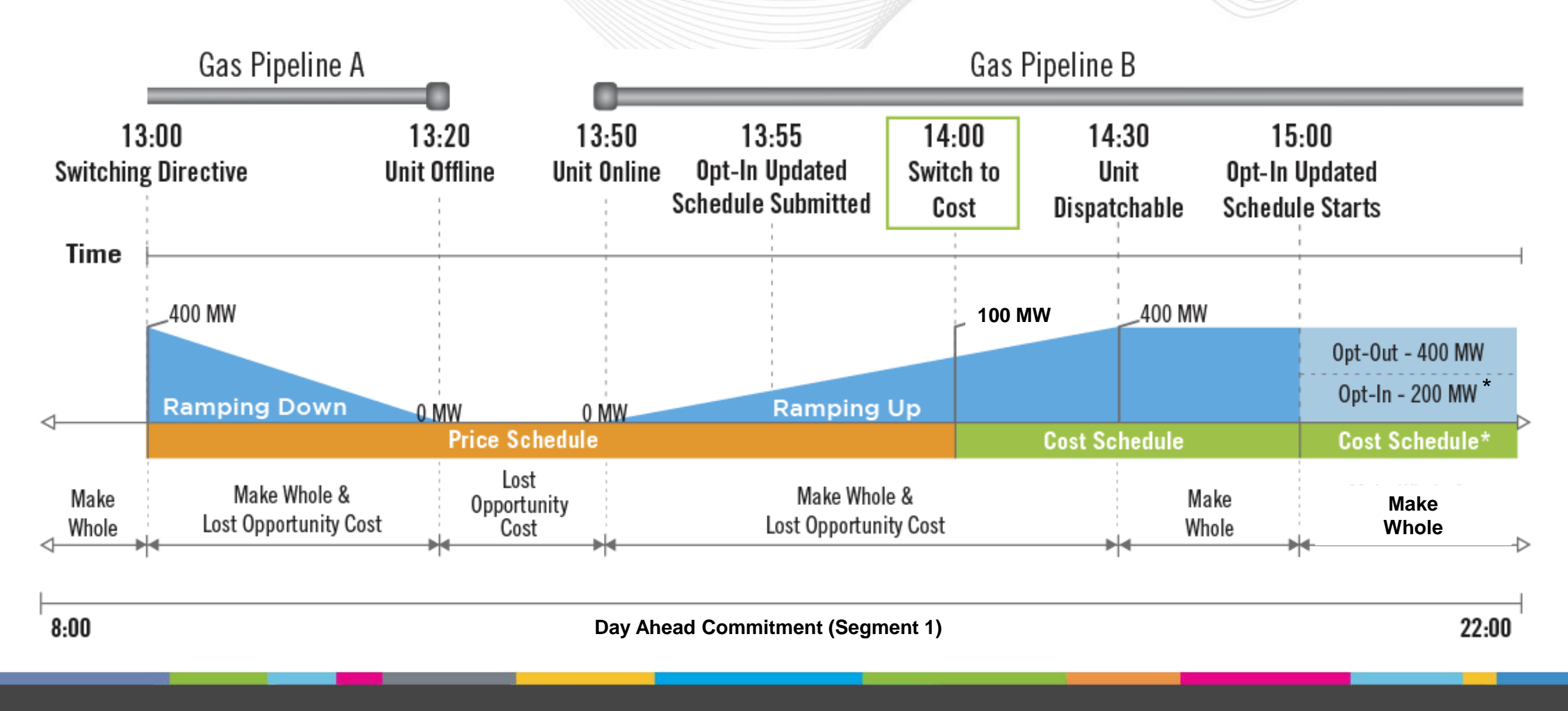

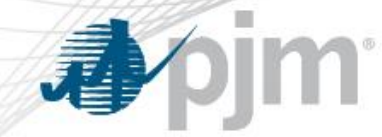

**Assumptions** 

- 400 MW Unit with 200 MW Eco Min
- Unit was picked up DA for 400 MW from 0800 to 2200
- DA LMP for 0800 to 2200 is \$25/MWh
- RT LMP for 0800 to 1500 is \$25/MWh
- Unit is backed down to 200 MW at 1500(Opt-In Unit Case)
- RT LMP from 1500 on is \$54/MWh (Opt-In Unit Case)
- Gas balancing charges on Pipeline A are \$10,000
- Penalty charges on Pipeline B are \$8,000

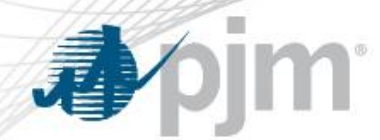

Unit Offers/Cost

# DA & RT Pre-switching

MW Price

200 \$18/MWh

400 \$20/MWh

No-Load \$2,000/hr Start Cost \$ 5,000

RT Post-switching MW Cost 200 \$54/MWh 400 \$60/MWh No-Load \$6,000/hr Start Cost \$15,000

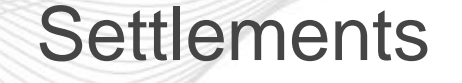

- All affected units on the affected pipeline(s) will be offer capped.
- During schedule switching periods, Settlements will use the schedule in affect for the majority of the hour.
- Opt-in units may update cost schedule in accordance with their Fuel Cost Policies to reflect the current commodity cost.
- Opt-In & Opt-Out units will provide separately to PJM updated cost schedules based on actual commodity cost and any additional pipeline charges for an after the fact resettlement.

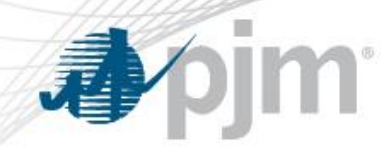

• Settlements will use the schedule in affect for the majority of the hour to calculate make whole and LOC

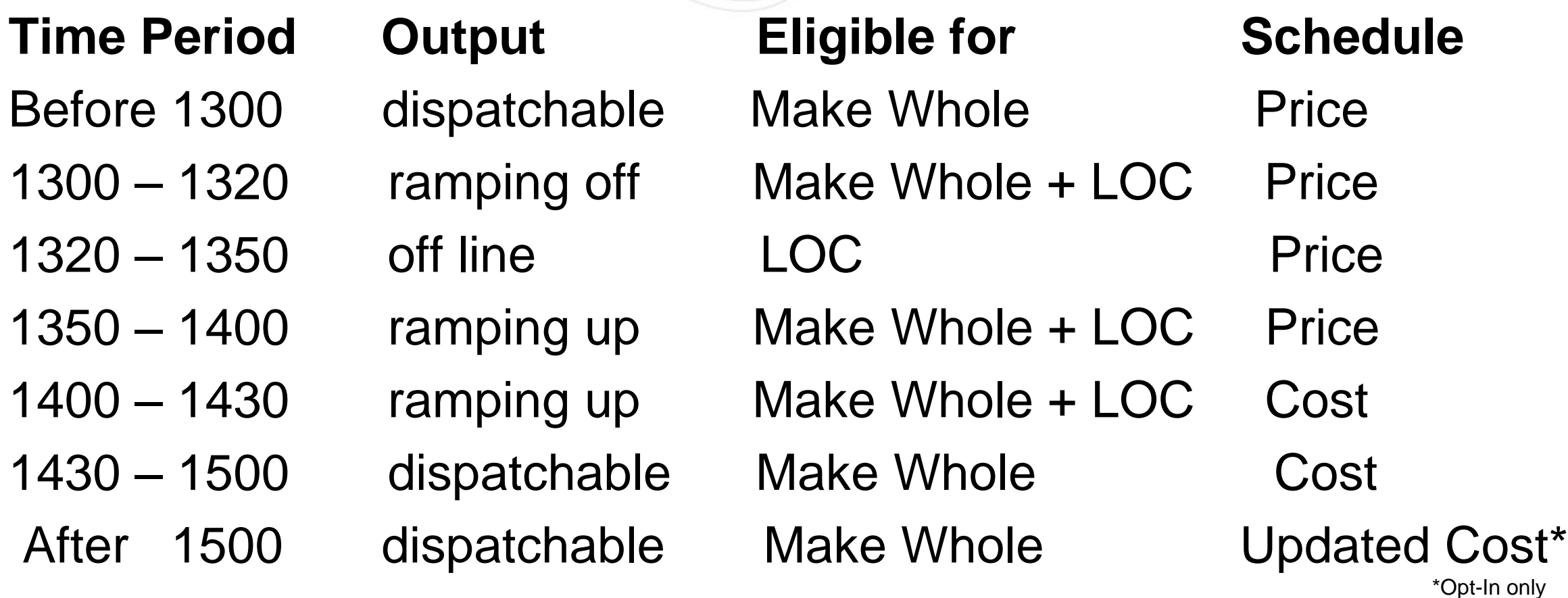

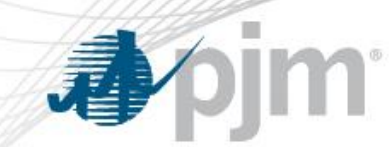

#### Settlement Numerical Examples

- Three different settlement cases were run:
	- Base case where DA and RT are identical.
	- Switching case for Opt-Out unit. No schedule update after switching.
	- Switching case for Opt-In unit that is backed down when updated schedule is active.

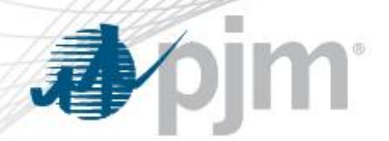

Base Case

#### Day Ahead

- DA Credits \$140,000
- $-$  DA OP Res  $$0$

#### Real Time

- RT Bal Credits \$ 0
- $-$  RT Costs  $\qquad$  \$ 0
- $-$  BOR  $\$0$
- Reduced LOC \$ 0
- Offline LOC \$ 0

Credits – Costs

- Credits \$140,000
- PJM Pipe Credits \$ 0
- $-$  Costs \$139,600
- Pipeline Charges \$ 0
- $-$  Sum  $\$600$

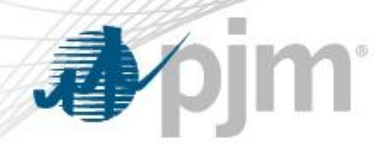

## Opt-Out Unit Switching Case

#### Day Ahead

- DA Credits \$140,000
- $-$  DA OP Res  $$0$

### Real Time

- RT Bal Credits \$ -10,677
- RT Costs \$295,329
- $-$  BOR \$161,006
- $-$  Reduced LOC  $$1,256$
- Offline LOC \$ 1,200

Credits – Costs

- Credits \$292,785
- PJM Pipe Credits \$ 18,000
- Costs \$295,329
- Pipeline Charges \$ 18,000
- $-$  Sum  $\frac{1}{2}$  -2,544

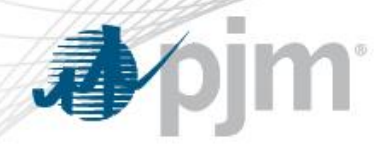

## Opt-In Unit Switching Case

### Day Ahead

- DA Credits \$140,000
- $-$  DA OP Res  $$0$

## Real Time

- RT Bal Credits \$ -86,277
- RT Costs \$211,329
- $-$  BOR \$152,606
- $-$  Reduced LOC  $$1,256$
- Offline LOC \$ 1,200

Credits – Costs

- Credits \$208,785
- PJM Pipe Credits \$ 18,000
- $-$  Costs \$211,329
- Pipeline Charges \$ 18,000
- $-$  Sum  $\frac{1}{2}$  -2,544

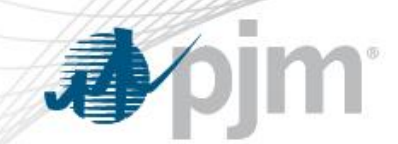

Appendix

• Market Settlement 301 Slides

# **Day-Ahead Operating Reserve Pool-Scheduled Generator Credit (BLI 2370)**

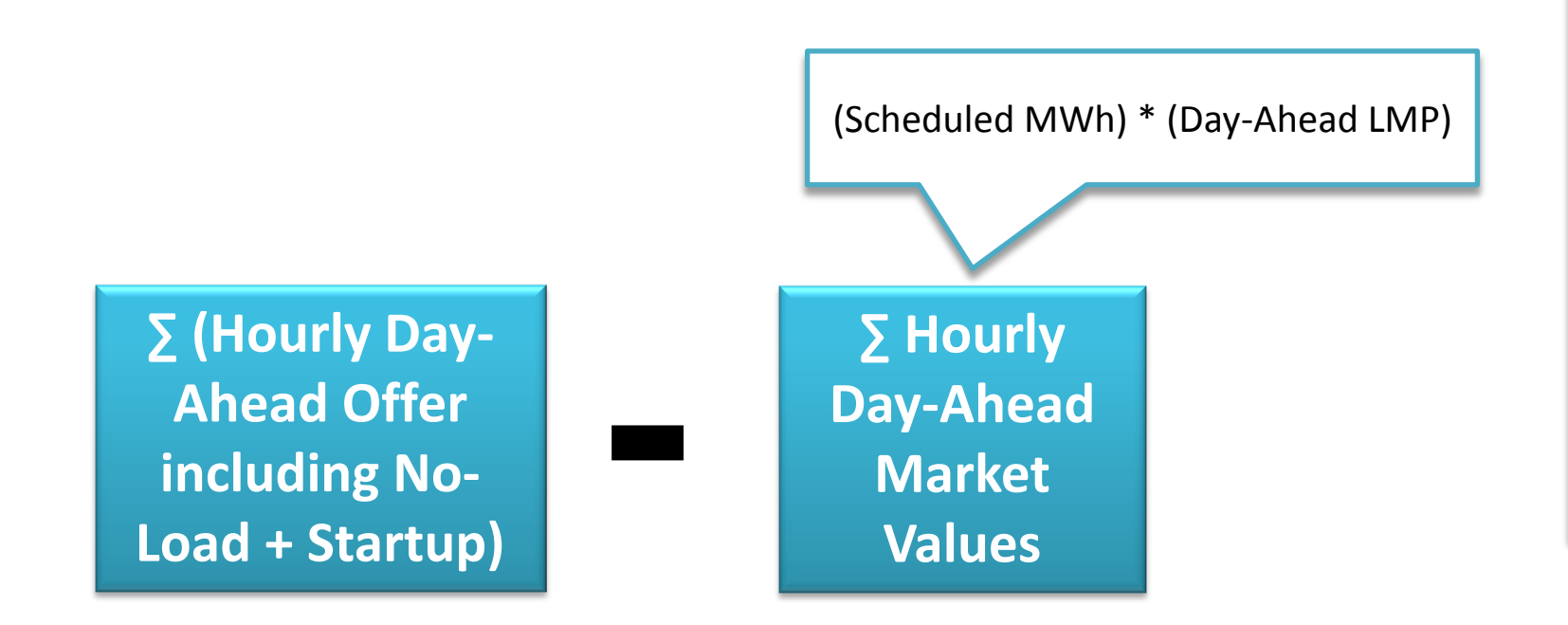

- Day-ahead Operating Reserve credit equals any portion of resource's total day-head offer amount in excess of its total day-ahead market value
- Day-Ahead Offer based on committed offer and cleared Day-Ahead MWh
- Applies Startup and no-load bids if start up and no-load switch is set for resource offer data and if start-up bid is applicable for MWh and status of resource

# **BOR Generator Credit (BLI 2375)**

![](_page_13_Figure_1.jpeg)

**EXECT:** Startup Cost is applied to applicable segment

# **LOC Credit for Pool Scheduled Generators (BLI 2375)**

- LOC Credits are calculated for each eligible 5-minute interval
- If result is negative, credit is  $$0$

![](_page_14_Figure_3.jpeg)

# **LOC Credit for Flexible Resource Committed Day-Ahead Not Operating in Real-Time**

*Each 5-minute interval LOC Credit is higher of …*

![](_page_15_Figure_2.jpeg)

**LOC Offer**

- 5-minute offer includes no-load and startup cost
- **Startup cost excluded if** resource operates in Real-Time in a 5-minute interval that coincides with Day-Ahead commitment
- Offer is additional cost unit would have incurred if operating at DA MW (\$/DA MW amount)
- If result is negative, credit is  $$0$

## **BOR Credit Interval Calculations**

![](_page_16_Picture_74.jpeg)